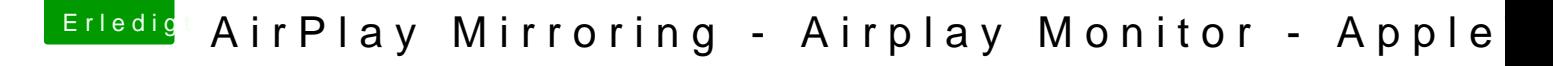

Beitrag von crazycreator vom 19. Januar 2017, 11:17

[Zitat von wl\\_m](https://www.hackintosh-forum.de/index.php/Thread/29302-macOS-Sierra-10-12-x-Beta/?postID=289360#post289360)ichael

[...]jedoch nur w[enn ich primär über die HD 400](https://www.hackintosh-forum.de/attachment/35990-bildschirmfoto-2017-01-15-um-11-59-52-png/)0 boote. Ist die HD 4

fehlt der AirPlay Monitor. [/...]

Du hast aber an der internen Grafik (HD4000) keinen Monitor dranhängen, nu